# **TechD**·vision

### Dokumentation Country Language Selector  $(V5.x)$

### **Beschreibung**

**Das Modul Country Language Selector bietet die Möglichkeit, einen Storewechsler mit kundenspezifisch angepasster Sprachauswahl zu konfigurieren.**

### **Funktionsmerkmale**

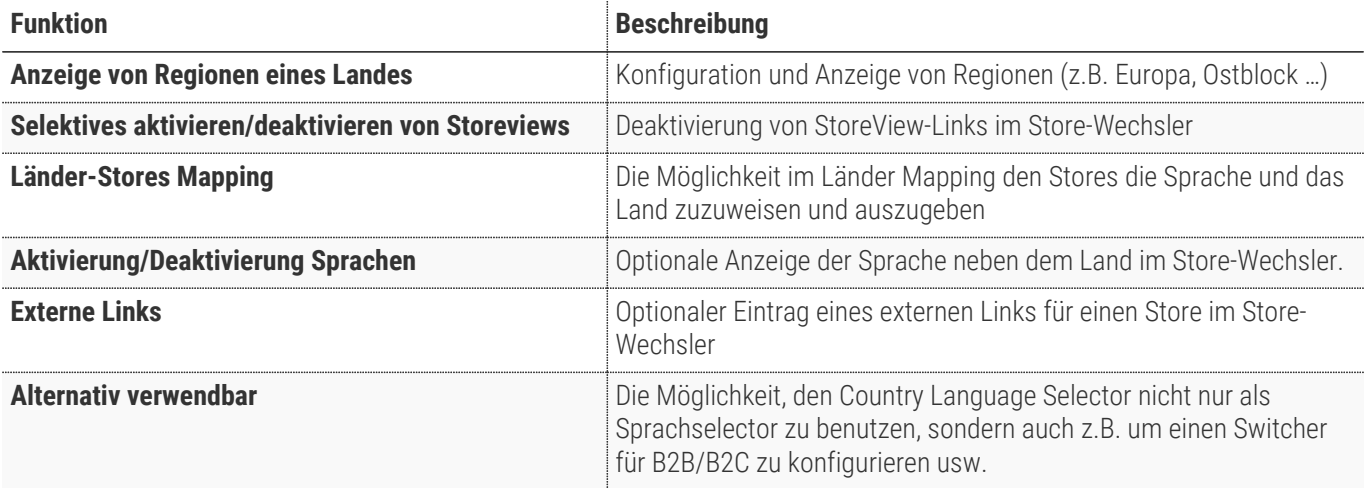

# **Requirements / Installation**

### **Magento Version Compatibility**

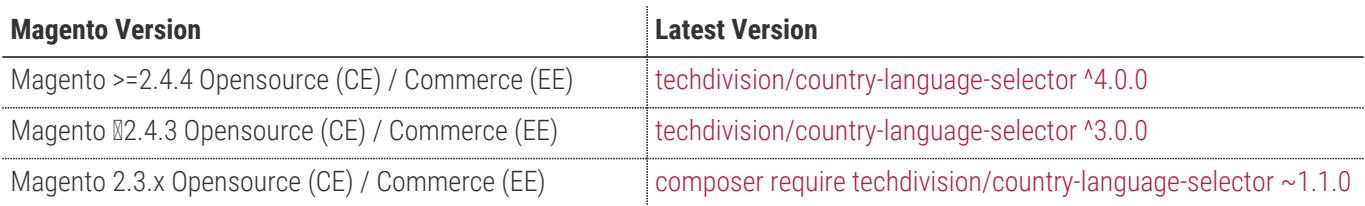

**Compatible zu PHP Version** ~7.4.0 || ~8.0.0 || ~8.1.0

## <span id="page-3-0"></span>**Installation mit Composer**

• Um im **TechDivision** Context ein Modul mittels Composer zu installieren, bitte per folgenden Befehl das Repo entsprechend einbinden

composer config repositories.repo.met.tdintern.de composer https://repo.met.tdintern.de/

### **Modul Installationsbefehle**

Nach Einbindung des **MET-Composer-Repository** folgende Befehle zur Installation ausführen:

```
# add to composer require
composer require techdivision/country-language-selector ^4.0.0
# run magento setup to activate the module
bin/magento set:up
```
#### **Aktivieren des Moduls**

Das Modul **Country Language Selector** ist standardmäßig nach der Installation im Magento Backend verfügbar.

#### **TechDivision >> SEO & Locale >> Country Language Selector**

Die Modulfunktionalität ist initial aktiviert!

**TIP**

### **Deinstallation**

**Folgende Punkte sind bei einer Deinstallation eines Moduls stets zu beachten:**

- Gibt es Einträge in der Datanbank, die voer dem deinstallieren bereinigt werden müssen?
- Sind evtl. Media Files (Images, Videos ect.) vorhanden, die vorab bereinigt werden müssen?
- Gibt es Konfigurationspfade in der Config (DB), die entfernt werden müssen?
- Caches entleeren
- Indexer neu starten wenn notwendig

# uninstall Module

bin/magento module:uninstall techdivision\_country-language-selector

# <span id="page-5-0"></span>**Modul Konfiguration**

Navigieren Sie zu **TechDivision >> SEO & Locale >> Country Language Selector**

#### **Allgemeine Modul-Optionen**

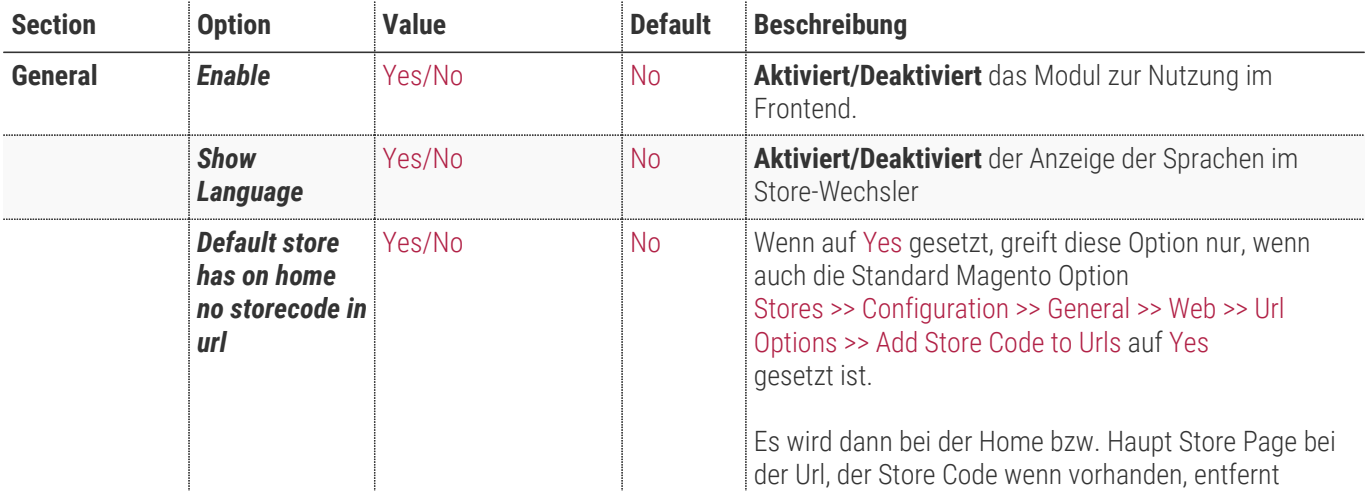

General

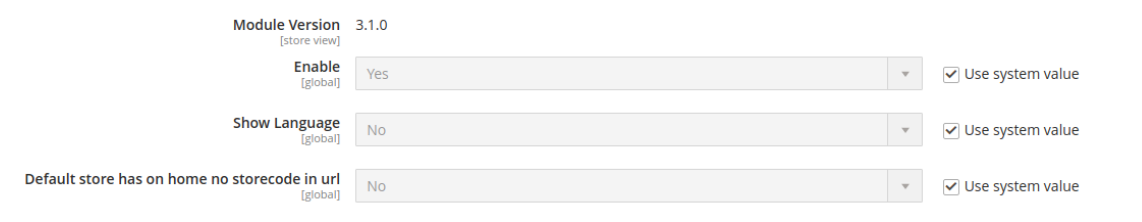

 $\odot$ 

#### **StoreView-Optionen**

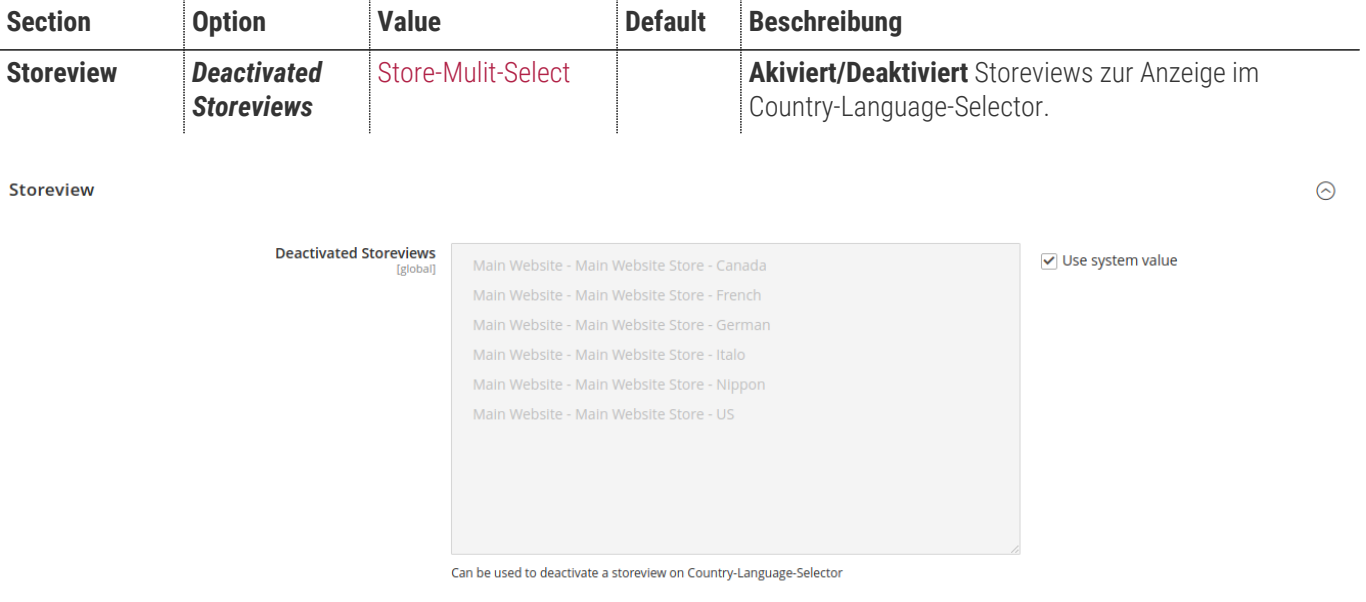

### **Region-Optionen**

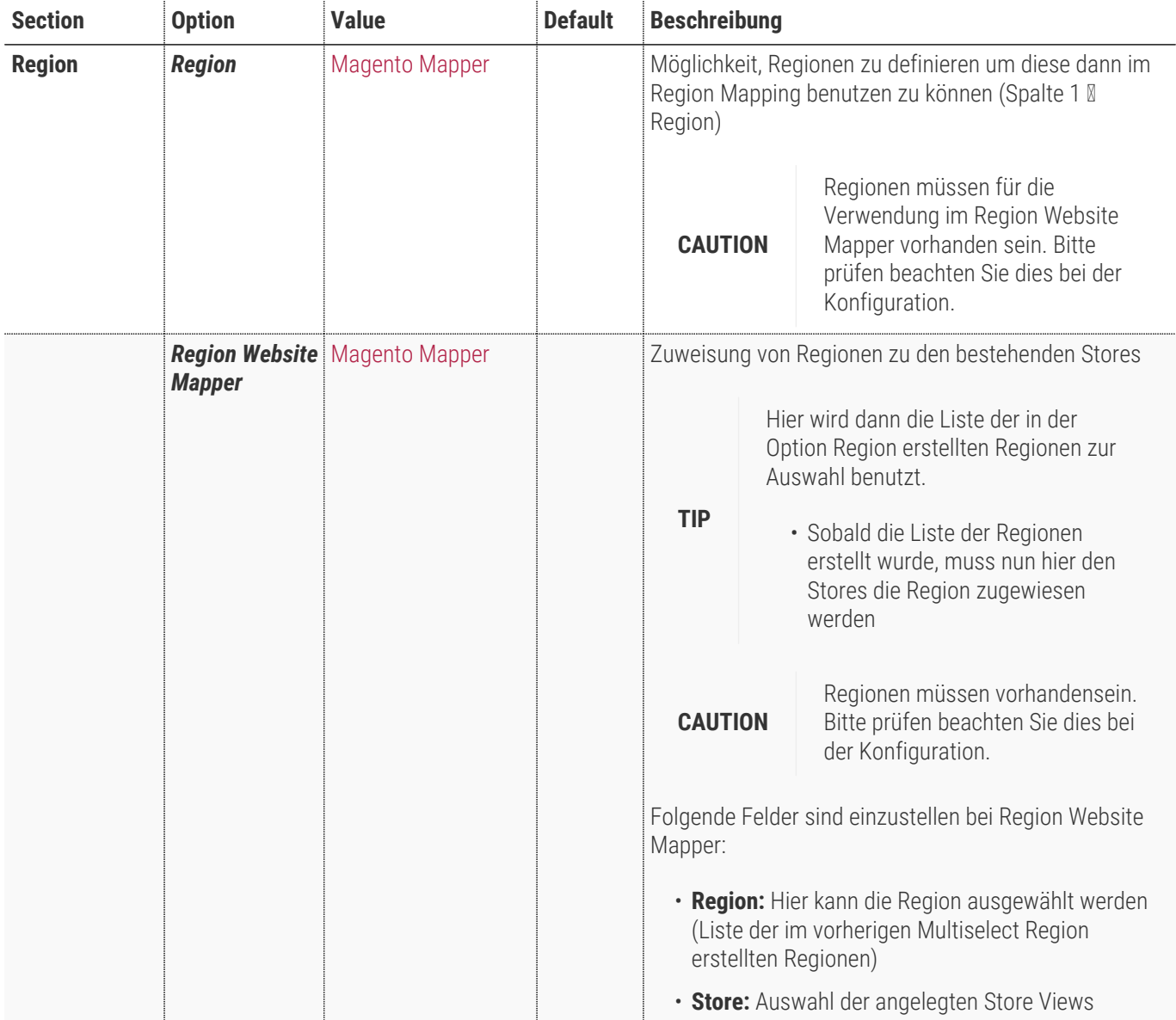

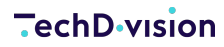

 $\odot$ 

Region

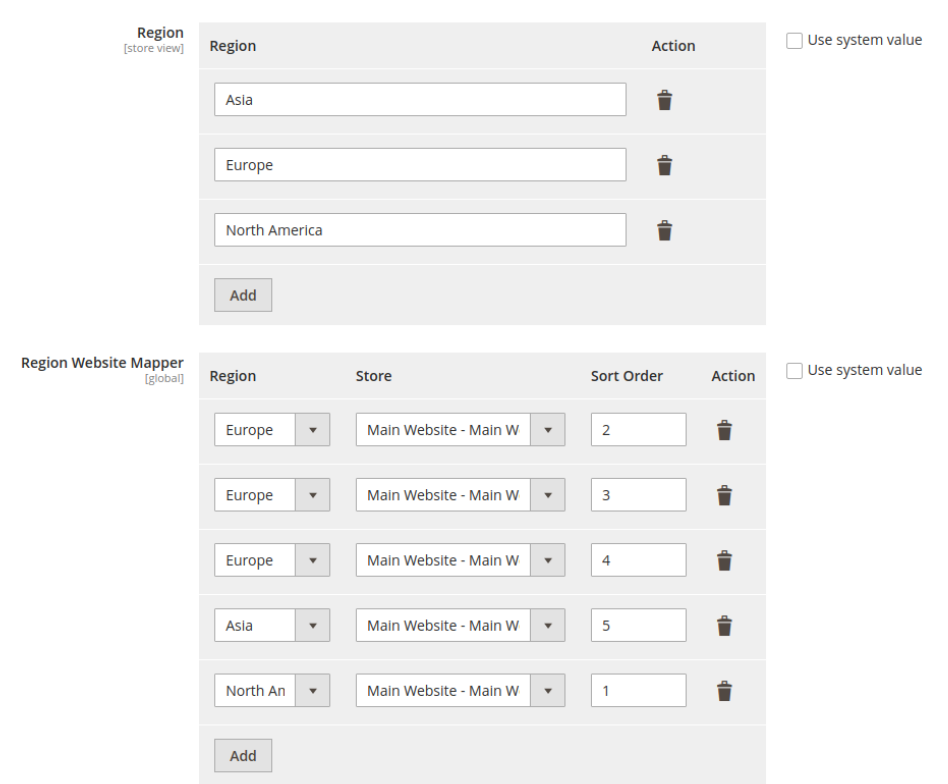

#### **Sprachen/Länder-Optionen**

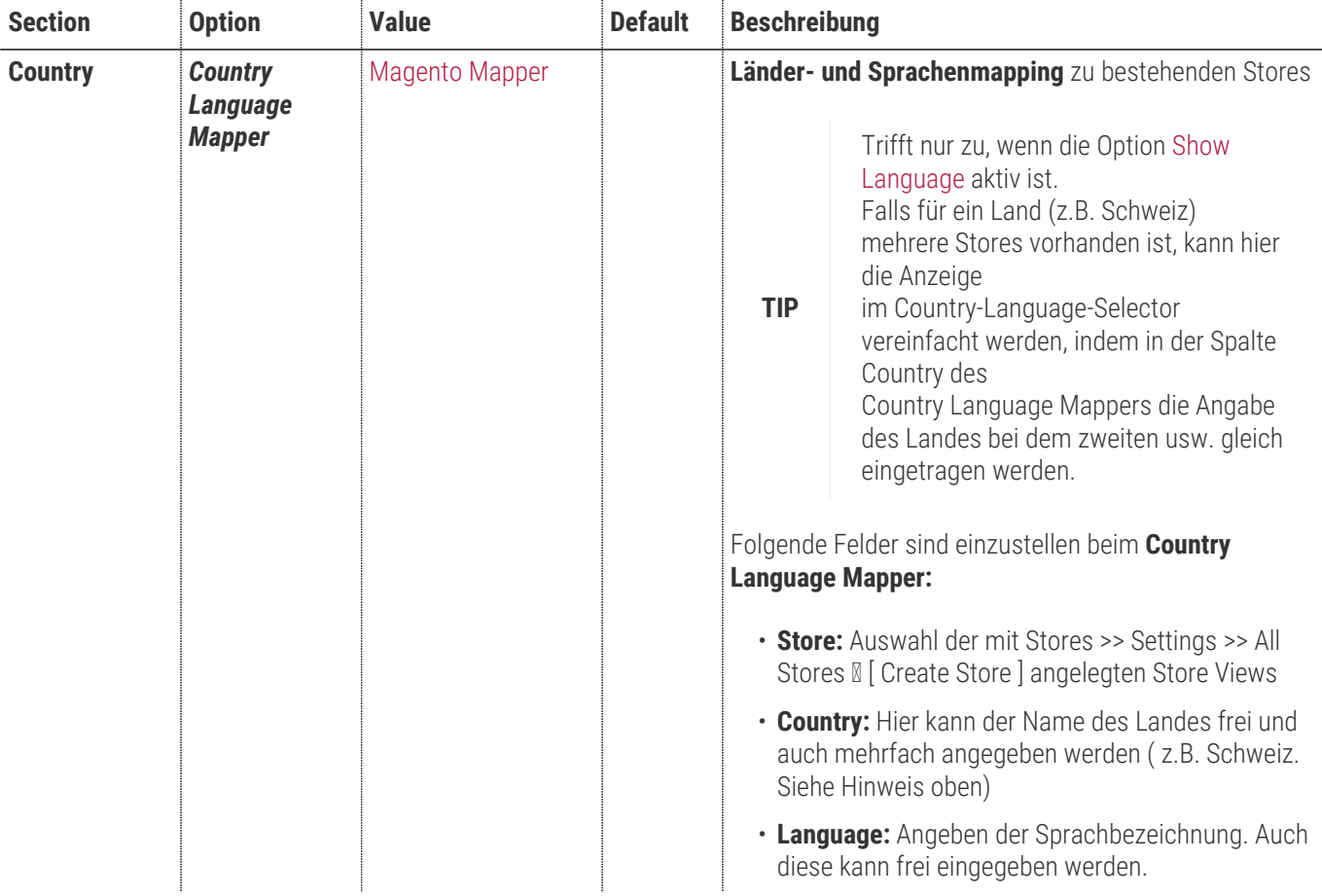

#### Country

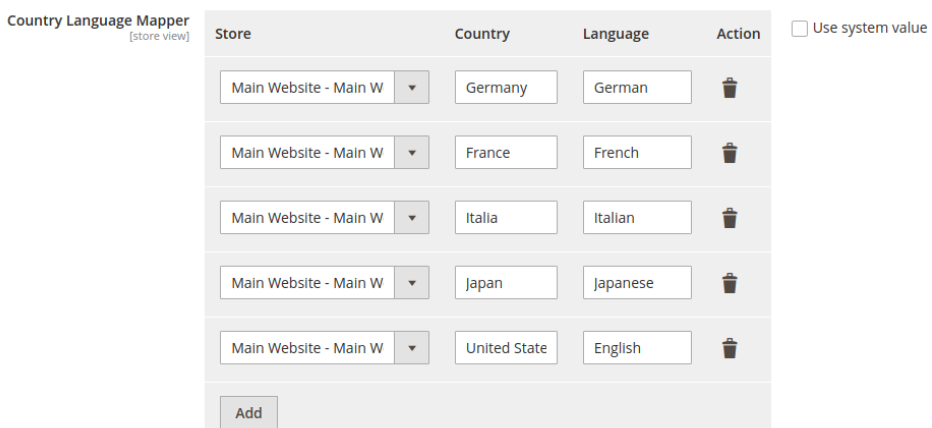

 $\odot$ 

### **Link-Url-Optionen**

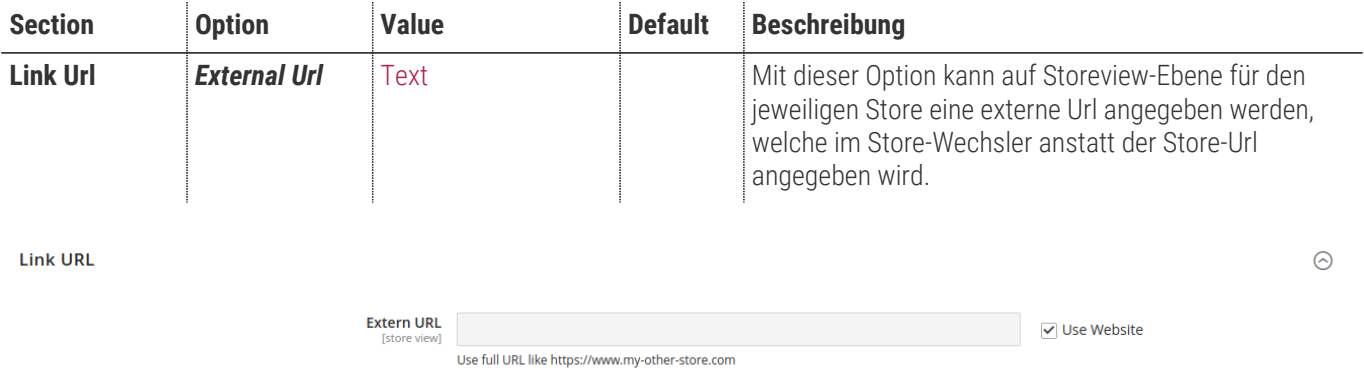

# **Bedienungsanleitung Modul-Funktionen**

- [Installation des Moduls](#page-3-0)
- [Konfigurationseinstellungen des Moduls](#page-5-0)
- [Beispielkonfiguration](#page-11-0)
- [Anzeige von Sprachen im Storewechsler](#page-14-0)
- [Deaktivierung von Stores im Storewechsler](#page-15-0)
- [Deaktivierung Storecode in Url für Default-Store](#page-16-0)
- [Mehrsprachiger Store-Wechsler](#page-17-0)

#### <span id="page-11-0"></span>**Beispielkonfiguration**

Ausgangssituation ist ein Magento-Shop mit mehreren Stores innerhalb einer Website.

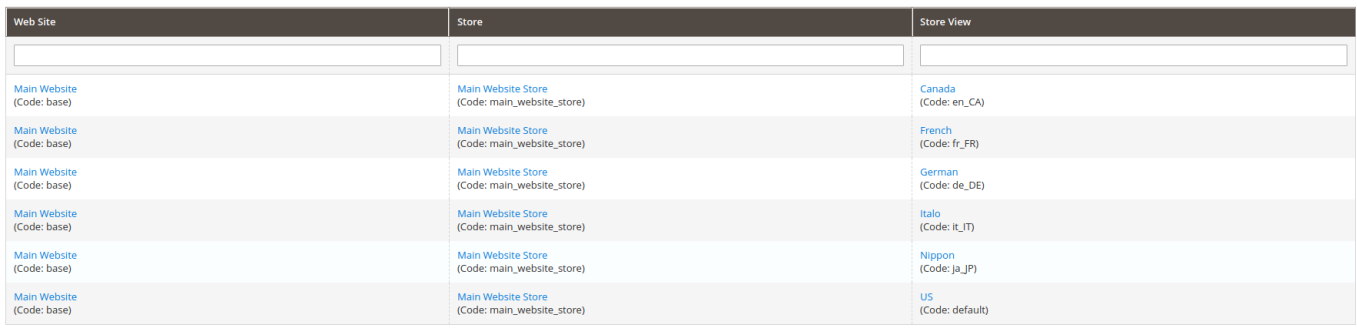

- 1. Navigieren Sie zu **TechDivision >> SEO & Locale >> Country Language Selector**
- 2. Konfigurieren Sie im Bereich Region folgende Optionen
	- Pflegen Sie Ihre gewünschten Regions
		- Hier: Asien, Europa und Nordamerika
	- Verbinden Sie die Stores über Region Website Mapper mit den konfigurierten Regionen
		- **NOTE** Die Regionen müssen vorhanden sein. Speichern Sie dazu die bisherige Konfiguration.

Hier wurde die Stores French, German und Italo der Europa-Region zugewiesen. Der Nippon-Store wurde mit Asia-Region verbunden und der US-Store wurde der Region Nordamerika zugewiesen.

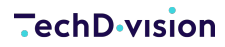

 $\odot$ 

 $\odot$ 

Region Region Use system value Action Region Asia Ť t Europe North America Ĥ Add Region Website Mapper<br><sup>[[global]</sup> Use system value Region Store Sort Order Action  $\bar{\star}$ Main Website - Main W Ů Europe  $\vert$  2  $\bar{\mathbf{v}}$ Main Website - Main W  $\overline{\phantom{a}}$ Ť Europe Europe  $\bar{\mathbf{v}}$ Main Website - Main W  $\bar{\mathbf{v}}$  $\vert$  4 Ů Asia  $\overline{\mathbf{v}}$ Main Website - Main W  $\sqrt{5}$ Ť  $\checkmark$ North An  $\overline{\phantom{a}}$ Main Website - Main W t  $\overline{1}$  $\mathbf{v}$ Add

3. Pflegen Sie unter dem Bereich Country die Sprach-Land-Zuweisungen

#### Country

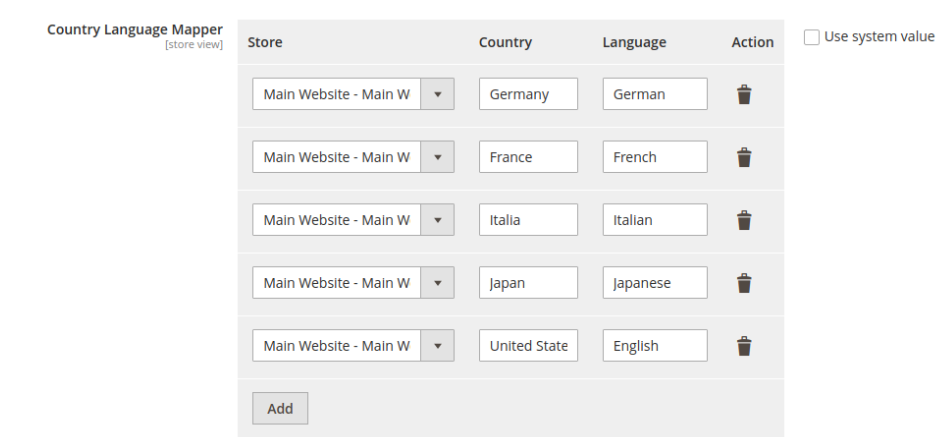

4. Der Storewechsler wird nun im Frontend nun folgendermaßen ausgegeben:

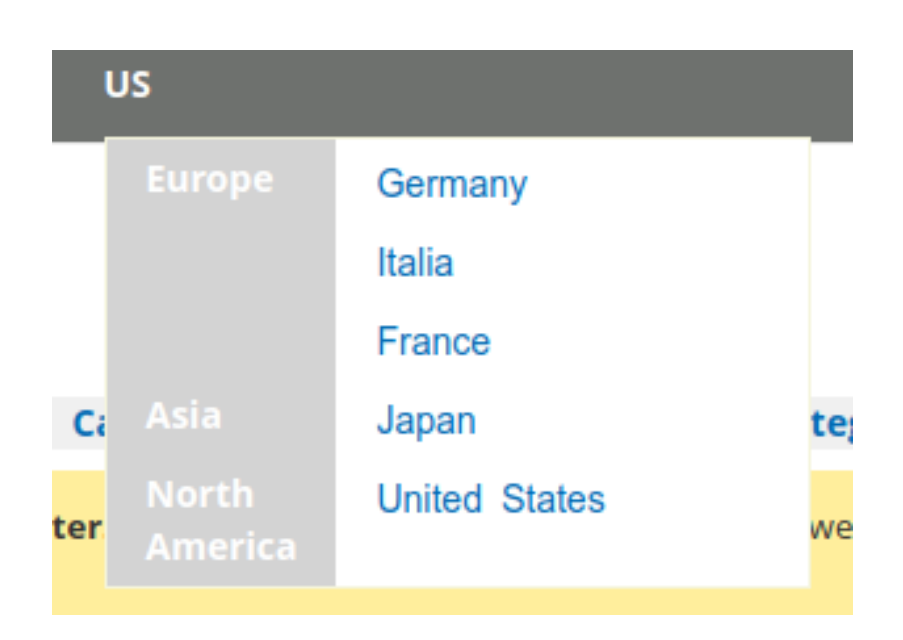

### <span id="page-14-0"></span>**Anzeige von Sprachen im Storewechsler**

Ausgangssituation ist die [Beispielkonfiguration.](#page-11-0)

- 1. Navigieren Sie zu **TechDivision >> SEO & Locale >> Country Language Selector**
- 2. Aktivieren Sie die Option Show Languages
- 3. Der Storewechlser wird im Frontend um die gepflegten Sprachen erweitert.

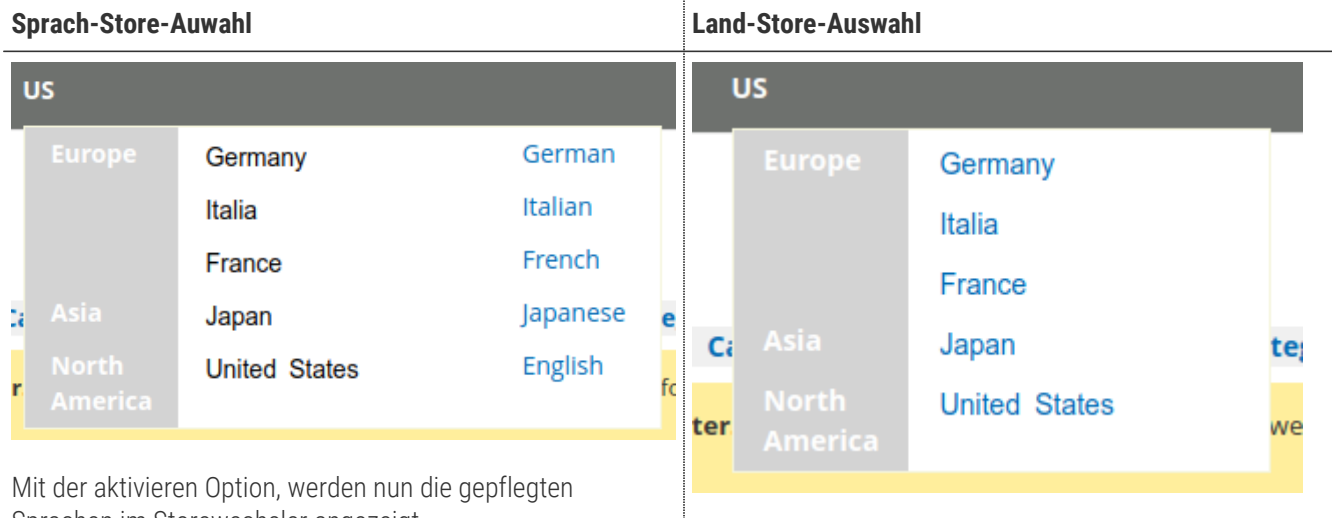

Sprachen im Storewechsler angezeigt. Hier der Vergleich mit deaktivierter Option.

### <span id="page-15-0"></span>**Deaktivierung von Stores im Storewechsler**

Ausgangssituation ist die [Beispielkonfiguration.](#page-11-0)

- 1. Navigieren Sie zu **TechDivision >> SEO & Locale >> Country Language Selector**
- 2. Deaktivieren Sie im Bereich StoreViews die gewünschten Stores

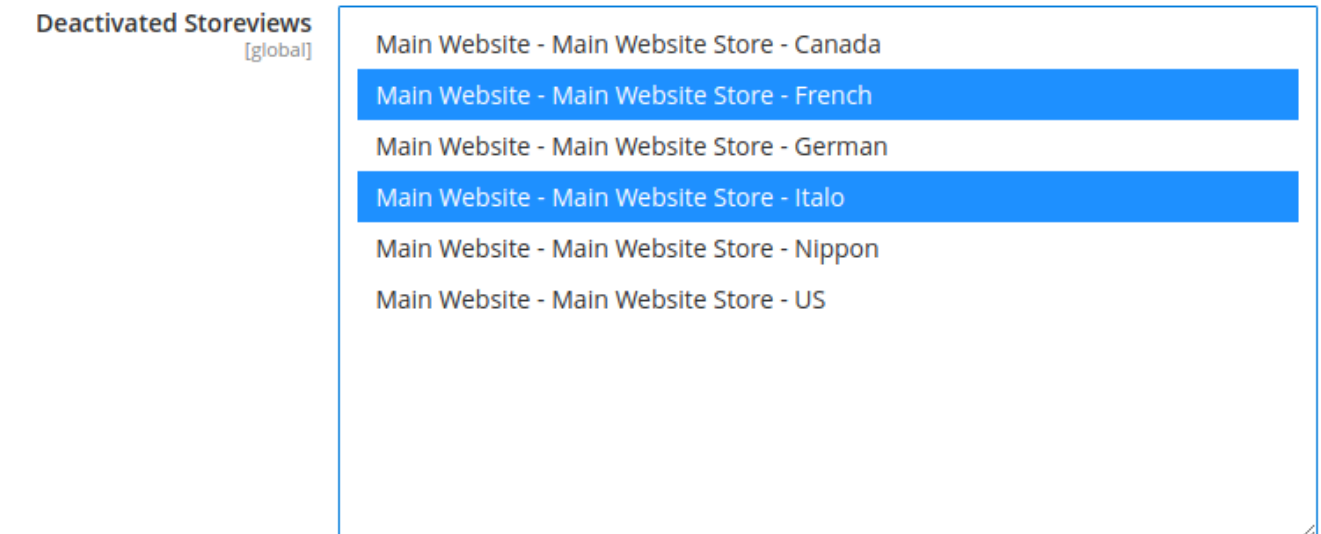

Hier wurden der Französische und Italienische Store von der Ausgabe im Frontend ausgeschlossen

3. Im Storewechlser werden deaktivierte Stores nicht angezeigt.

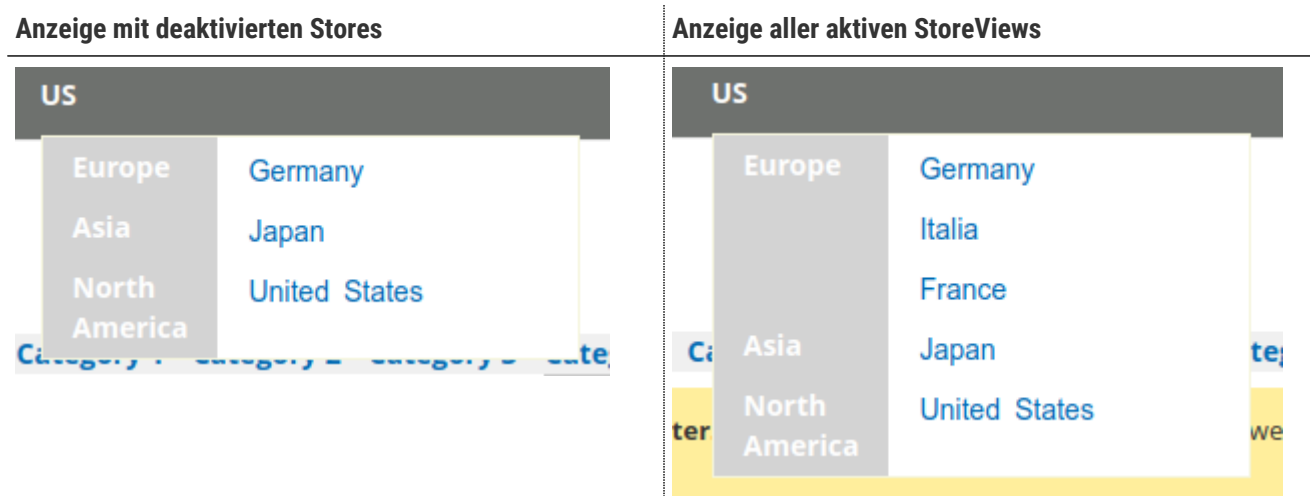

### <span id="page-16-0"></span>**Deaktivierung Storecode in Url für Default-Store**

Normalerweise werden die StoreCodes wie Parameter oder Url-Bestandteil in der BrowserUrl dargestellt.

Es gibt die Möglichkeit für den Standard-Store den StoreCode zu entfernen, damit die Standard-Store-Url der Top-Domain entspricht.

- 1. Navigieren Sie zu **TechDivision >> SEO & Locale >> Country Language Selector**.
- 2. Aktivieren Sie die Option Default store has on home no storecode in url.
- 3. Wenn über den Storewechsler zum Standard-Store gewechselt wird, so wird der Store-Code aus der Url entfernt.

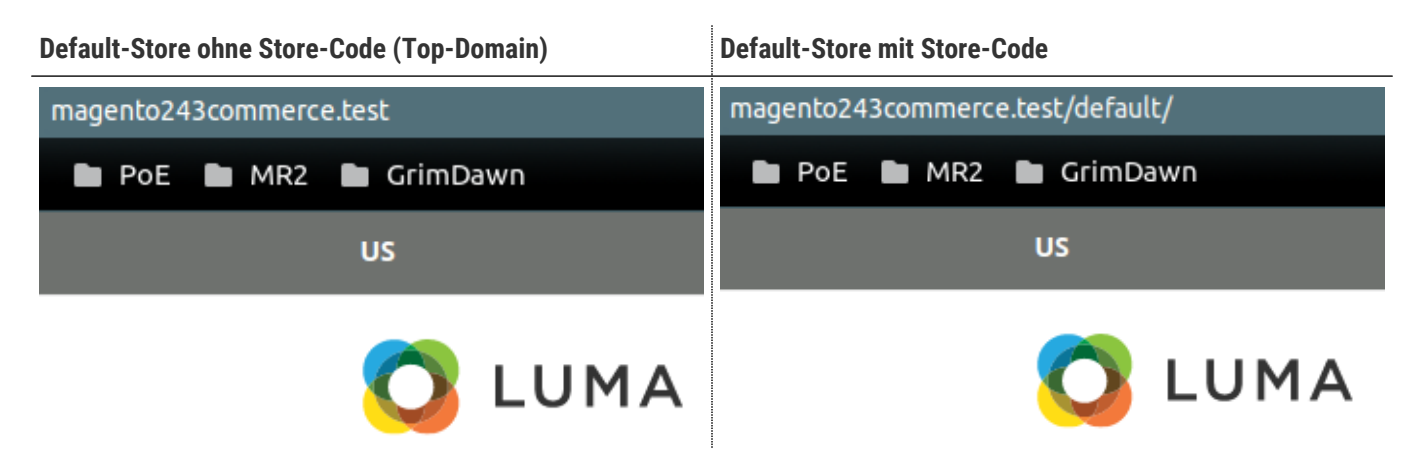

### <span id="page-17-0"></span>**Mehrsprachiger Store-Wechsler**

Ausgangssituation ist die [Beispielkonfiguration.](#page-11-0)

Es wurden nun ein weiterer Store und dazu drei weitere StoreViews hinzugefügt.

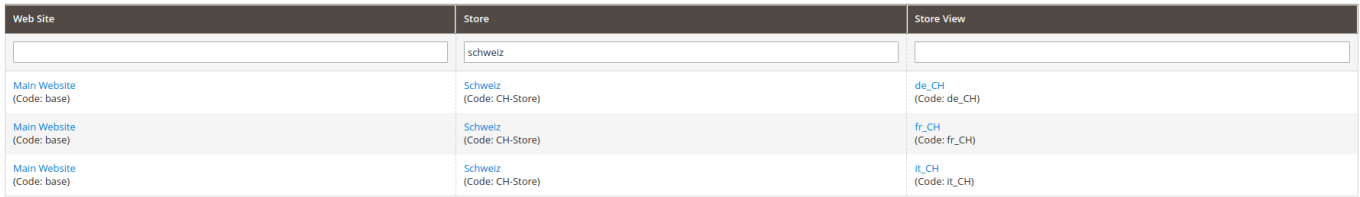

- 1. Navigieren Sie zu **TechDivision >> SEO & Locale >> Country Language Selector**
- 2. Konfigurieren Sie im Bereich Region weitere Optionen
	- Die Regionen bleiben unverändert
	- Verbinden Sie die neuen Stores über Region Website Mapper mit einer der konfigurierten Regionen

Hier wurden alle drei schweizer StoreViews der Europa-Region zugewiesen.

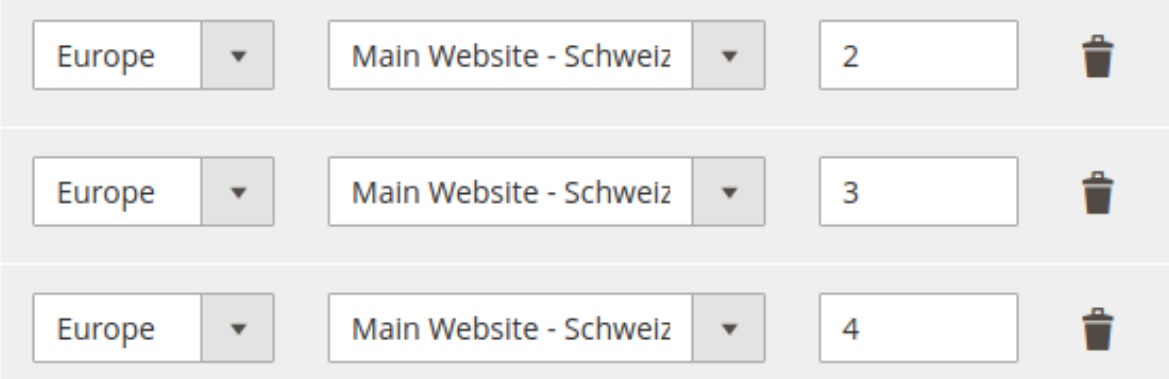

3. Erweitern Sie unter dem Bereich Country die Sprach-Land-Zuweisungen für die neuen Stores

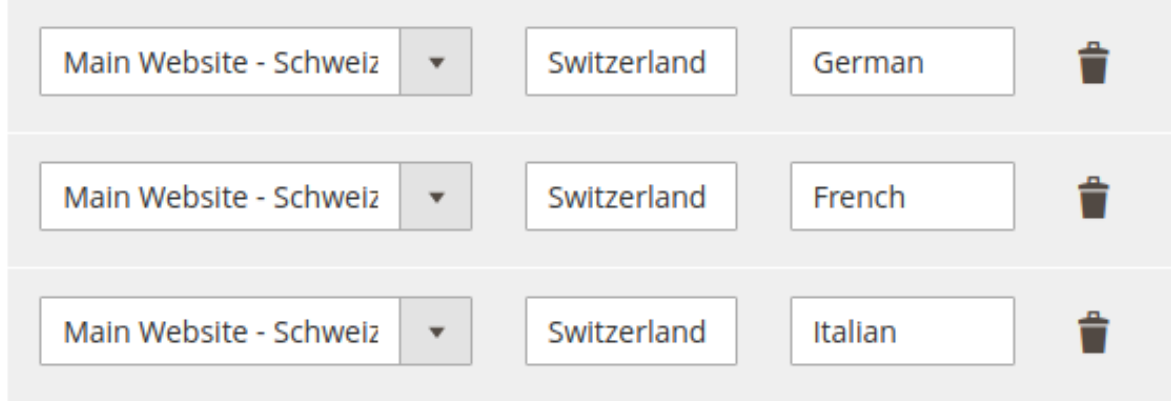

4. Der Storewechsler wird nun im Frontend nun folgendermaßen ausgegeben:

#### **TechD**-vision

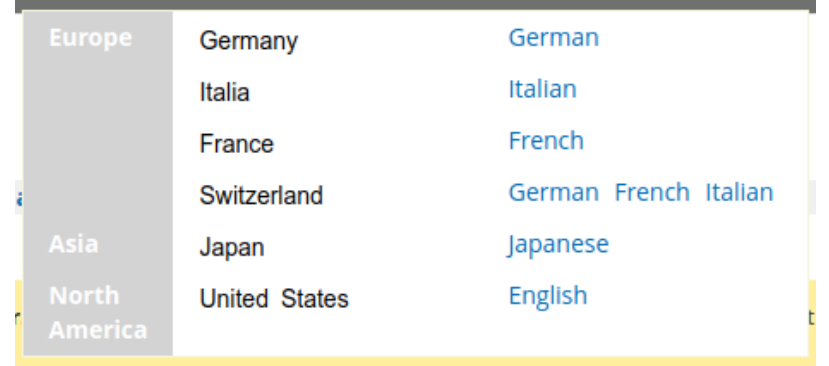

# **Rest-Api**

Das Modul bietet eine Web-Rest-Schnittstelle, um Store-Daten für den Country-Language-Selector zu ermitteln und auszugeben.

#### **Rest-Api-Call**

#### **Request:**

https://www.domain.tld/rest/V1/td-country-language-selector/getStoreData

#### **Response:**

```
[
      {
          "region": "Europe",
          "countries": {
             "Germany": {
                  "storeViewCountryMapping": "Germany",
                  "storeViews": [
\{  "storeCountry": "US",
                         "storeLocale": "en_US",
                         "storeGroupCode": "main_website_store",
                          "storeCode": "de_DE",
                         "country": "United States",
                          "language": "English",
                         "base": "https://magento244commerce.test/de_DE/",
                          "pageUrl": "https://magento244commerce.test/de_DE/",
                         "sortOrder": 1,
                         "storeViewLanguageMapping": "German"
  }
  ]
             },
              "Italia": {
                  "storeViewCountryMapping": "Italia",
                  "storeViews": [
\{  "storeCountry": "US",
                          "storeLocale": "en_US",
                          "storeGroupCode": "main_website_store",
                         "storeCode": "it_IT",
                          "country": "United States",
                          "language": "English",
                         "base": "https://magento244commerce.test/it_IT/",
                         "pageUrl": "https://magento244commerce.test/it_IT/",
                          "sortOrder": 6,
                          "storeViewLanguageMapping": "Italian"
  }
```

```
  ]
             },
             "France": {
                 "storeViewCountryMapping": "France",
                 "storeViews": [
\{  "storeCountry": "US",
                         "storeLocale": "en_US",
                         "storeGroupCode": "main_website_store",
                         "storeCode": "fr_FR",
                         "country": "United States",
                         "language": "English",
                         "base": "https://magento244commerce.test/fr_FR/",
                         "pageUrl": "https://magento244commerce.test/fr_FR/",
                         "sortOrder": 5,
                         "storeViewLanguageMapping": "French"
  }
  ]
             },
              "Switzerland": {
                 "storeViewCountryMapping": "Switzerland",
                 "storeViews": [
\{  "storeCountry": "US",
                         "storeLocale": "en_US",
                         "storeGroupCode": "CH-Store",
                         "storeCode": "de_CH",
                         "country": "United States",
                         "language": "English",
                         "base": "https://magento244commerce.test/de_CH/",
                         "pageUrl": "https://magento244commerce.test/de_CH/",
                         "sortOrder": 2,
                         "storeViewLanguageMapping": "German"
                     },
\{  "storeCountry": "US",
                         "storeLocale": "en_US",
                         "storeGroupCode": "CH-Store",
                         "storeCode": "fr_CH",
                         "country": "United States",
                         "language": "English",
                         "base": "https://magento244commerce.test/fr_CH/",
                         "pageUrl": "https://magento244commerce.test/fr_CH/",
                         "sortOrder": 3,
                         "storeViewLanguageMapping": "French"
                     },
\{  "storeCountry": "US",
                         "storeLocale": "en_US",
```
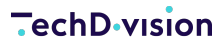

```
  "storeGroupCode": "CH-Store",
                         "storeCode": "it_CH",
                          "country": "United States",
                         "language": "English",
                          "base": "https://magento244commerce.test/it_CH/",
                         "pageUrl": "https://magento244commerce.test/it_CH/",
                          "sortOrder": 4,
                         "storeViewLanguageMapping": "Italian"
  }
  ]
             }
         }
     },
     {
          "region": "Asia",
         "countries": {
             "Japan": {
                  "storeViewCountryMapping": "Japan",
                  "storeViews": [
\{  "storeCountry": "US",
                         "storeLocale": "en_US",
                         "storeGroupCode": "main_website_store",
                          "storeCode": "ja_JP",
                         "country": "United States",
                         "language": "English",
                         "base": "https://magento244commerce.test/ja_JP/",
                          "pageUrl": "https://magento244commerce.test/ja_JP/",
                         "sortOrder": 5,
                         "storeViewLanguageMapping": "Japanese"
  }
  ]
  }
         }
     },
     {
         "region": "North America",
         "countries": {
             "United States": {
                  "storeViewCountryMapping": "United States",
                 "storeViews": [
\{  "storeCountry": "US",
                          "storeLocale": "en_US",
                         "storeGroupCode": "main_website_store",
                          "storeCode": "default",
                         "country": "United States",
                          "language": "English",
                          "base": "https://magento244commerce.test/default/",
```

```
  "pageUrl": "https://magento244commerce.test/",
                       "sortOrder": 1,
                       "storeViewLanguageMapping": "English"
  }
  ]
            }
        }
     }
]
```
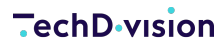

### **Ausgabe Produkt**

Es können auch direkt Store-Informationen bzgl. eines Produktes ermittelt werden. Als Identifikation des Produkts wird die SKU verwendet.

**NOTE** Existiert ein Produkt in einem Store nicht (deaktiviert), dann wird die Basis-Homepage ermittelt

#### **Request:**

```
https://www.domain.tld/rest/V1/td-country-language-
selector/getStoreData?entity=product&identifier=product_dynamic_1
```
#### **Response:**

```
\sqrt{ }  {
          "region": "Europe",
          "countries": {
              "Germany": {
                  "storeViewCountryMapping": "Germany",
                  "storeViews": [
\{  "storeCountry": "US",
                          "storeLocale": "en_US",
                          "storeGroupCode": "main_website_store",
                          "storeCode": "de_DE",
                          "country": "United States",
                          "language": "English",
                          "base": "https://magento244commerce.test/de_DE/",
                          "pageUrl": "https://magento244commerce.test/de_DE/simple-product-
1.html",
                          "sortOrder": 1,
                          "storeViewLanguageMapping": "German"
  }
  ]
              },
              "Italia": {
                  "storeViewCountryMapping": "Italia",
                  "storeViews": [
\{  "storeCountry": "US",
                          "storeLocale": "en_US",
                          "storeGroupCode": "main_website_store",
                          "storeCode": "it_IT",
                          "country": "United States",
                          "language": "English",
                          "base": "https://magento244commerce.test/it_IT/",
                           "pageUrl": "https://magento244commerce.test/it_IT/simple-product-
1.html",
```

```
  "sortOrder": 6,
                         "storeViewLanguageMapping": "Italian"
  }
  ]
             },
             "France": {
                 "storeViewCountryMapping": "France",
                 "storeViews": [
\{  "storeCountry": "US",
                         "storeLocale": "en_US",
                         "storeGroupCode": "main_website_store",
                         "storeCode": "fr_FR",
                         "country": "United States",
                         "language": "English",
                         "base": "https://magento244commerce.test/fr_FR/",
                         "pageUrl": "https://magento244commerce.test/fr_FR/simple-product-
1.html",
                         "sortOrder": 5,
                         "storeViewLanguageMapping": "French"
  }
  ]
             },
              "Switzerland": {
                 "storeViewCountryMapping": "Switzerland",
                 "storeViews": [
\{  "storeCountry": "US",
                         "storeLocale": "en_US",
                         "storeGroupCode": "CH-Store",
                         "storeCode": "de_CH",
                         "country": "United States",
                         "language": "English",
                         "base": "https://magento244commerce.test/de_CH/",
                         "pageUrl": "https://magento244commerce.test/de_CH/simple-product-
1.html",
                         "sortOrder": 2,
                         "storeViewLanguageMapping": "German"
\}, \{\{  "storeCountry": "US",
                         "storeLocale": "en_US",
                         "storeGroupCode": "CH-Store",
                         "storeCode": "fr_CH",
                         "country": "United States",
                         "language": "English",
                         "base": "https://magento244commerce.test/fr_CH/",
                         "pageUrl": "https://magento244commerce.test/fr_CH/simple-product-
1.html",
```
**TechD**-vision

```
  "sortOrder": 3,
                          "storeViewLanguageMapping": "French"
                      },
\{  "storeCountry": "US",
                          "storeLocale": "en_US",
                          "storeGroupCode": "CH-Store",
                          "storeCode": "it_CH",
                          "country": "United States",
                          "language": "English",
                          "base": "https://magento244commerce.test/it_CH/",
                          "pageUrl": "https://magento244commerce.test/it_CH/simple-product-
1.html",
                          "sortOrder": 4,
                          "storeViewLanguageMapping": "Italian"
  }
  ]
             }
          }
      },
      {
          "region": "Asia",
          "countries": {
              "Japan": {
                  "storeViewCountryMapping": "Japan",
                  "storeViews": [
\{  "storeCountry": "US",
                          "storeLocale": "en_US",
                          "storeGroupCode": "main_website_store",
                          "storeCode": "ja_JP",
                          "country": "United States",
                          "language": "English",
                          "base": "https://magento244commerce.test/ja_JP/",
                          "pageUrl": "https://magento244commerce.test/ja_JP/simple-product-
1.html",
                          "sortOrder": 5,
                          "storeViewLanguageMapping": "Japanese"
  }
  ]
             }
          }
     },
      {
          "region": "North America",
          "countries": {
              "United States": {
                  "storeViewCountryMapping": "United States",
                  "storeViews": [
```
**TechD**-vision

 $\{$  "storeCountry": "US", "storeLocale": "en\_US", "storeGroupCode": "main\_website\_store", "storeCode": "default", "country": "United States", "language": "English", "base": "https://magento244commerce.test/default/", "pageUrl": "https://magento244commerce.test/default/simple-product-1.html", "sortOrder": 1, "storeViewLanguageMapping": "English" } ] } } } ]

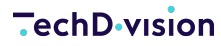

### **Ausgabe Kategorie**

Es können auch direkt Store-Informationen bzgl. einer Kategorie ermittelt werden. Als Identifikation der Kategorie wird die ID verwendet.

**NOTE** Existiert eine Kategorie in einem Store nicht (deaktiviert), dann wird die Basis-Homepage ermittelt

#### **Request:**

```
https://www.domain.tld/rest/V1/td-country-language-
selector/getStoreData?entity=category&identifier=category-2-1-1
```
#### **Response:**

```
\sqrt{ }  {
          "region": "Europe",
          "countries": {
              "Germany": {
                  "storeViewCountryMapping": "Germany",
                  "storeViews": [
\{  "storeCountry": "US",
                          "storeLocale": "en_US",
                          "storeGroupCode": "main_website_store",
                          "storeCode": "de_DE",
                          "country": "United States",
                          "language": "English",
                          "base": "https://magento244commerce.test/de_DE/",
                          "pageUrl": "https://magento244commerce.test/de_DE/category-
2/category-2-1/category-2-1-1.html",
                          "sortOrder": 1,
                          "storeViewLanguageMapping": "German"
  }
  ]
              },
              "Italia": {
                  "storeViewCountryMapping": "Italia",
                  "storeViews": [
\{  "storeCountry": "US",
                          "storeLocale": "en_US",
                          "storeGroupCode": "main_website_store",
                          "storeCode": "it_IT",
                          "country": "United States",
                          "language": "English",
                          "base": "https://magento244commerce.test/it_IT/",
                           "pageUrl": "https://magento244commerce.test/it_IT/category-
2/category-2-1/category-2-1-1.html",
```

```
  "sortOrder": 6,
                         "storeViewLanguageMapping": "Italian"
  }
  ]
             },
             "France": {
                 "storeViewCountryMapping": "France",
                 "storeViews": [
\{  "storeCountry": "US",
                         "storeLocale": "en_US",
                         "storeGroupCode": "main_website_store",
                         "storeCode": "fr_FR",
                         "country": "United States",
                         "language": "English",
                         "base": "https://magento244commerce.test/fr_FR/",
                         "pageUrl": "https://magento244commerce.test/fr_FR/category-
2/category-2-1/category-2-1-1.html",
                         "sortOrder": 5,
                         "storeViewLanguageMapping": "French"
  }
  ]
             },
              "Switzerland": {
                 "storeViewCountryMapping": "Switzerland",
                 "storeViews": [
\{  "storeCountry": "US",
                         "storeLocale": "en_US",
                         "storeGroupCode": "CH-Store",
                         "storeCode": "de_CH",
                         "country": "United States",
                         "language": "English",
                         "base": "https://magento244commerce.test/de_CH/",
                         "pageUrl": "https://magento244commerce.test/de_CH/category-
2/category-2-1/category-2-1-1.html",
                         "sortOrder": 2,
                         "storeViewLanguageMapping": "German"
\}, \{\{  "storeCountry": "US",
                         "storeLocale": "en_US",
                         "storeGroupCode": "CH-Store",
                         "storeCode": "fr_CH",
                         "country": "United States",
                         "language": "English",
                         "base": "https://magento244commerce.test/fr_CH/",
                         "pageUrl": "https://magento244commerce.test/fr_CH/category-
2/category-2-1/category-2-1-1.html",
```
**TechD**-vision

```
  "sortOrder": 3,
                          "storeViewLanguageMapping": "French"
                      },
\{  "storeCountry": "US",
                          "storeLocale": "en_US",
                          "storeGroupCode": "CH-Store",
                          "storeCode": "it_CH",
                          "country": "United States",
                          "language": "English",
                          "base": "https://magento244commerce.test/it_CH/",
                          "pageUrl": "https://magento244commerce.test/it_CH/category-
2/category-2-1/category-2-1-1.html",
                          "sortOrder": 4,
                          "storeViewLanguageMapping": "Italian"
  }
  ]
             }
          }
      },
      {
          "region": "Asia",
          "countries": {
              "Japan": {
                  "storeViewCountryMapping": "Japan",
                  "storeViews": [
\{  "storeCountry": "US",
                          "storeLocale": "en_US",
                          "storeGroupCode": "main_website_store",
                          "storeCode": "ja_JP",
                          "country": "United States",
                          "language": "English",
                          "base": "https://magento244commerce.test/ja_JP/",
                          "pageUrl": "https://magento244commerce.test/ja_JP/category-
2/category-2-1/category-2-1-1.html",
                          "sortOrder": 5,
                          "storeViewLanguageMapping": "Japanese"
  }
  ]
             }
          }
     },
      {
          "region": "North America",
          "countries": {
              "United States": {
                  "storeViewCountryMapping": "United States",
                  "storeViews": [
```
**TechD**-vision

 $\{$  "storeCountry": "US", "storeLocale": "en\_US", "storeGroupCode": "main\_website\_store", "storeCode": "default", "country": "United States", "language": "English", "base": "https://magento244commerce.test/default/", "pageUrl": "https://magento244commerce.test/default/category-2/category-2-1/category-2-1-1.html", "sortOrder": 1, "storeViewLanguageMapping": "English" } ] } } } ]

### **Ausgabe CMS-Seite**

Es können auch direkt Store-Informationen bzgl. einer CMS-Seite ermittelt werden. Als Identifikation der CMS-Seite wird dir Identifier verwendet.

**NOTE** Existiert diese CMS-Seite in einem Store nicht (deaktiviert), dann wird die Basis-Homepage ermittelt

#### **Request:**

```
https://www.domain.tld/rest/V1/td-country-language-
selector/getStoreData?entity=cms&identifier=enable-cookies
```
#### **Response:**

```
\sqrt{ }  {
          "region": "Europe",
          "countries": {
              "Germany": {
                  "storeViewCountryMapping": "Germany",
                  "storeViews": [
\{  "storeCountry": "US",
                          "storeLocale": "en_US",
                          "storeGroupCode": "main_website_store",
                          "storeCode": "de_DE",
                          "country": "United States",
                          "language": "English",
                          "base": "https://magento244commerce.test/de_DE/",
                          "pageUrl": "https://magento244commerce.test/de_DE/enable-cookies",
                          "sortOrder": 1,
                          "storeViewLanguageMapping": "German"
  }
  ]
              },
              "Italia": {
                  "storeViewCountryMapping": "Italia",
                  "storeViews": [
\{  "storeCountry": "US",
                          "storeLocale": "en_US",
                          "storeGroupCode": "main_website_store",
                          "storeCode": "it_IT",
                          "country": "United States",
                          "language": "English",
                          "base": "https://magento244commerce.test/it_IT/",
                          "pageUrl": "https://magento244commerce.test/it_IT/enable-cookies",
                          "sortOrder": 6,
                          "storeViewLanguageMapping": "Italian"
```

```
  }
  ]
             },
             "France": {
                 "storeViewCountryMapping": "France",
                 "storeViews": [
\{  "storeCountry": "US",
                         "storeLocale": "en_US",
                         "storeGroupCode": "main_website_store",
                         "storeCode": "fr_FR",
                         "country": "United States",
                         "language": "English",
                         "base": "https://magento244commerce.test/fr_FR/",
                         "pageUrl": "https://magento244commerce.test/fr_FR/enable-cookies",
                         "sortOrder": 5,
                         "storeViewLanguageMapping": "French"
  }
  ]
             },
             "Switzerland": {
                 "storeViewCountryMapping": "Switzerland",
                 "storeViews": [
\{  "storeCountry": "US",
                         "storeLocale": "en_US",
                         "storeGroupCode": "CH-Store",
                         "storeCode": "de_CH",
                         "country": "United States",
                         "language": "English",
                         "base": "https://magento244commerce.test/de_CH/",
                         "pageUrl": "https://magento244commerce.test/de_CH/enable-cookies",
                         "sortOrder": 2,
                         "storeViewLanguageMapping": "German"
                     },
\{  "storeCountry": "US",
                         "storeLocale": "en_US",
                         "storeGroupCode": "CH-Store",
                         "storeCode": "fr_CH",
                         "country": "United States",
                         "language": "English",
                         "base": "https://magento244commerce.test/fr_CH/",
                         "pageUrl": "https://magento244commerce.test/fr_CH/enable-cookies",
                         "sortOrder": 3,
                         "storeViewLanguageMapping": "French"
                     },
\{  "storeCountry": "US",
```
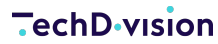

```
  "storeLocale": "en_US",
                         "storeGroupCode": "CH-Store",
                         "storeCode": "it_CH",
                         "country": "United States",
                         "language": "English",
                         "base": "https://magento244commerce.test/it_CH/",
                         "pageUrl": "https://magento244commerce.test/it_CH/enable-cookies",
                         "sortOrder": 4,
                         "storeViewLanguageMapping": "Italian"
  }
  ]
  }
         }
     },
     {
         "region": "Asia",
         "countries": {
             "Japan": {
                 "storeViewCountryMapping": "Japan",
                 "storeViews": [
\{  "storeCountry": "US",
                         "storeLocale": "en_US",
                         "storeGroupCode": "main_website_store",
                         "storeCode": "ja_JP",
                         "country": "United States",
                         "language": "English",
                         "base": "https://magento244commerce.test/ja_JP/",
                         "pageUrl": "https://magento244commerce.test/ja_JP/enable-cookies",
                         "sortOrder": 5,
                         "storeViewLanguageMapping": "Japanese"
  }
  ]
  }
         }
     },
     {
         "region": "North America",
         "countries": {
             "United States": {
                 "storeViewCountryMapping": "United States",
                 "storeViews": [
\{  "storeCountry": "US",
                         "storeLocale": "en_US",
                         "storeGroupCode": "main_website_store",
                         "storeCode": "default",
                         "country": "United States",
                         "language": "English",
```
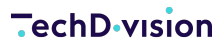

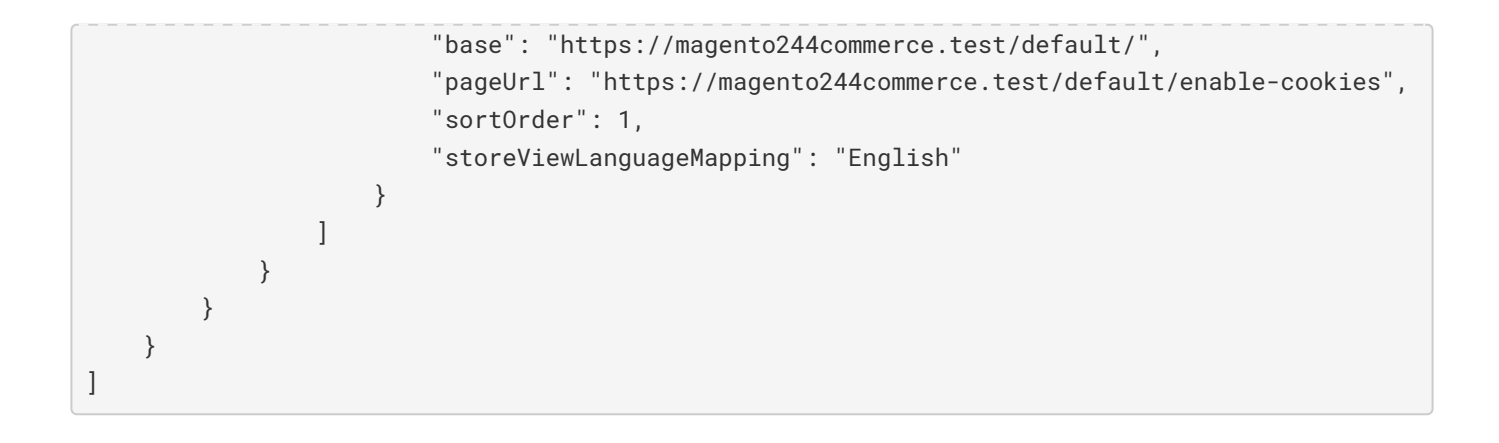

#### **Glossar**

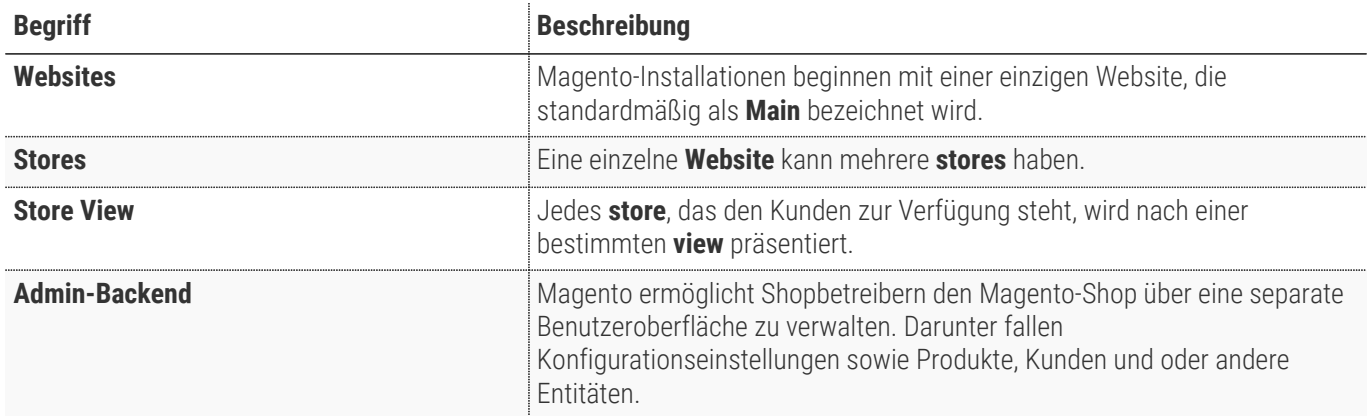